# **Compte rendu de la réunion nationale des interlocuteurs disciplinaires en Sciences économiques et sociales les 26 et 27 mars 2009 à Paris**

# **Jeudi 26 mars 2009**

Début de la réunion 9h45

@ Accueil par Monsieur Michel Roger IGEN et Catherine Duvernet responsable des sciences économiques et sociales auprès de la SDTICE.

@ Intervention de Jean Michel Vite (SDTICE C2) qui présente le dispositif des clés USB disciplinaires dont vont être dotés les néo-titulaires 2008.

Ce dispositif est présenté comme une priorité ministérielle dont la finalité est le développement de l'usage des TICE.

Il s'agit de présenter et/ou de mettre à disposition des néo-titulaires des ressources efficientes par une cartographie des ressources disponibles.

Les clés 2009 devraient être distribuées dans les académies début avril.

C'est sur le CTICE que s'appuie la logistique du dispositif

Cette année, c'est près de 50000 clés qui seront distribuées (primaire et secondaire)

Le prix de revient de la clé (made in Taïwan) est de l'ordre de 30 à 35 euros qui se répartissent en 10 euros pour la clé et son packaging et 20 à 25 euros pour les éditeurs de ressources

Cette clé d'une capacité de 2 Go dont l'espace structuré est immédiatement opérationnel sur plate-forme PC ou Mac.

Elle comprend :

- des liens institutionnels
- des ressources pour les enseignants
- des exemples d'usages
- une boîte à outils
- un espace personnel de stockage pour le solde de l'espace non utilisé

Un site d'accompagnement est disponible sur Educnet

http://www.educnet.education.fr/contenus/dispositifs/priorites/cle-usb?searchterm=usb

Cette clé n'a ni la prétention de l'exhaustivité ni celle d'être un modèle.

La clé est actualisée à chaque connexion par la SDTICE si une mise à jour est disponible. Cette mise à jour s'effectue de manière transparente pour l'utilisateur.

Il convient de préciser que chaque clé est reconnue par un code qui n'est pas relié à un nom. Toutes les statistiques qui seront réalisées le seront anonymement.

A la connexion, une attente de 40 à 60 secondes environ est nécessaire le temps que la clé soit reconnue. Durant ce laps de temps, il convient de ne rien faire.

Le fonctionnement de la clé génère 2 lecteurs virtuels ; cela peut poser quelques soucis et conflits avec les serveurs Proxis dans les établissements. Afin de dépasser ce type de problème, un document devrait être rapidement distribué dans les établissements.

Il convient également de bien conserver le code de la clé afin de pouvoir la régénerer si problèmes il y avaient.

A la question "le développement de la clé est-il prévu à un autre niveau que celui des néo-titulaires ?" il est répondu qu'à terme la mise en ligne du contenu gratuit est fortement envisagée via l'existence d'un site dédié qui permettrait le téléchargement du contenu de ladite clé. Cependant, la distribution de la clé semble acquise jusqu'en 2010.

L'intervenant est interrogé également sur la possibilité de passerelles interdisciplinaires : non prévues à l'heure actuelle ; l'exemple de l'ECJS qui officiellement n'est pas rattachée à une discipline donnée est avancée pour justifier la pertinence de la question.

@ Arrivée du responsable auprès de la SDTICE des sciences physiques, dont l'intervention porte sur les dénominateurs communs qu'il peut y avoir en termes d'usages entre les disciplines. Présentation de quelques outils utilisés en sciences physiques.

Si dans le cadre de la classe, le rôle du professeur est essentiel lorsque l'élève se trompe afin que ce dernier comprenne pourquoi ses réponses ne sont pas conformes, en autonomie, l'élève est seul ; par consequent, il peut être en difficulté pour comprendre ses erreurs. Sont alors évoquées les questions de la nécessité de l'accompagnement de l'élève pour qu'il puisse utiliser des ressources numériques en autonomie. La piste des fiches d'accompagnement est envisagée.

@ Catherine Duvernet (SDTICE C2) dresse le bilan provisoire des 54 tests des activités pédagogiques, faits par les groupes académiques particiapnt aux AAM (11 académies concernées). B2i et travaux d'élèves faits avec les TICE, hors de la présence du professeur.

Dans 17 académies on trouve des groupes académiques en sciences économiques et sociales et 11 participent à des AAM.

Compte tenu que les moyens du Ministère vont diminuer l'an prochain, les AAM doivent-elles être poursuivies ?

@Puis, présentation rapide du travail réalisé à partir du cours de terminale sur les inégalités par Didier Anselm (Grenoble) via l'utilisation d'un forum.

Présentation d'un travail coopératif en cours d'expérimentation (travail sur la dissertaiton) par A. Pégeot (Toulouse) via l'utilisation d'un blog et d'un forum mis à disposition sur l'ENT de l'académie.

Présentation rapide Par F. Labourier (Besançon) de l'expérience menée à partir de diaporamas pour travailler sur la dissertation via Google doc.

@ Enfin, Catherine Duvernet indique que, selon une étude du CREDOC, 92 % des 12-14 ans disposeraient d'un accès à un ordinateur chez eux. Quelques remarques de surprise sur l'importance du chiffre annoncé se font entendre.

© Faisant suite à une question, il est répondu que s'il existe un droit de citation en ce qui concerne un ouvrage écrit, cette notion n'existe pas en termes de video. On en conclut que tout découpage d'une video est prohibé. Cependant un lien dont la cible est une video est possible.

# **Jeudi 13h30**

@ Répartition des interlocuteurs en 3 ateliers pour les 3 demi-journées suivantes.

@ La seconde partie de la dernière demi-journée est consacrée en partie à la présentation du travail réalisé par chaque atelier. (cf. ci-après)

@ Enfin intervention de Corinne Matignoni (SDTICE C2) sur manuel numérisé ou manuel numérique.

Cette dernière dira aussi quelques mots des ENT.

#### **Atelier 1 - Faire travailler les élèves avec des TICE hors de la présence du professeur (exercices autocorrigés)**

Quel est le bilan à la date du 27 mars 2009 des groupes académiques TRAAM (Bordeaux, Grenoble, Orléans, Nantes, Paris) sur l'utilisation d'exercices en ligne pour des élèves hors du lycée ?

Les tests montrent des qualités ( motivation, intérêt des élèves) et des défauts de ces exercices ; en *particulier la rédaction des exercices destinés à des élèves hors de la présence du professeur doit être différente de ceux faits en présence du professeur* : *clarté et précision de la rédaction des consignes de travail, qualité de la présentation à l'écran, aide pour éviter le découragement de l'élève qui serait bloqué, explications des réponses fausses afin que l'élève comprenne seul son erreur.* Quelles recommandations faire pour rédiger de nouveaux exercices ?

Comment se différencient les exercices en classe des exercices hors classe (exercices pour élèves seuls et exercices pour TBI à Orléans) Quelles sont les critiques de Paris sur les exercices TBI d'Orléans ?

Que peut-on faire avec des questions fermées ? Des présentations, des évaluations, des révisions d'éléments de connaissances ou peut on préparer à des exercices de synthèse et des dissertations ? …

# **Compte rendu des collègues ayant participé à cet atelier**

**1) Illustration à partir de quelques productions réalisées dans le cadre de l'AAM :**

- Un document pour les professeurs : analyse de l'utilisation de ce type de logiciels afin de mieux saisir les intérêts et les limites des exerciseurs et plus particulièrement de « hot potatoes ».
- Des exercices pour des activités avant ou après le cours. L'objectif étant de faire travailler les élèves soit sur les pré-requis soit dans une logique de remédiation ou de validation des connaissances. En voici une *illustration* pour les notions essentielles et complémentaires d'un chapitre de terminale ES. L'élève doit trouver la ou les bonnes définitions parmi celles proposées.
- Des exercices sur des activités plus « complexes » à savoir la préparation à la dissertation (une illustration sur la méthodologie de la dissertation : trouver une problématique pertinente pour des élèves de terminale ES). Sur un sujet donné, l'élève doit choisir la ou les bonnes problématiques parmi celles proposées.

# **2) Le bilan :**

Les activités sont jugées attractives par la grande majorité des élèves (cette remarque s'appuie notamment sur les tests réalisés auprès des élèves par les collègues de SES dans le cadre de l'AAM).

Ces activités sont plus interactives que les diaporamas (cf paragraphe précédent). Ces exercices permettent aux élèves de s'autoévaluer car leur choix est pris en compte par le logiciel et le pourcentage de bonnes réponses mesuré contrairement aux activités reposant sur un diaporama.

Ces activités permettent aussi aux élèves de se tromper sans avoir le sentiment d'être jugés (évaluation formative). L'erreur peut être ainsi dédramatisée et devient source d'apprentissage car l'élève peut reprendre plusieurs fois l'exercice en dehors de la classe donc sans le regard du professeur ou des autres élèves.

La variété des exercices (QCM, mots croisés, textes à trou) est appréciée par les élèves et par les enseignants. D'autre part, la grande variété des sujets proposés dans l'apprentissage de la dissertation permet de multiplier les entraînements ce qui est un gage de réussite et ce qui est difficile à faire en classe par manque de temps.

Il nous apparaît nécessaire de mettre à disposition des collègues le fichier source de l'exercice pour lui permettre d'en modifier le contenu selon ses besoins et de l'adapter à son contexte compte tenu de la facilité d'utilisation du logiciel « hot potatoes ».

Les logiciels exerciseurs apportent donc un plus non négligeable par rapport aux diaporamas dans des activités « simples » (liées aux savoirs et aux savoir faire). Par contre, sur des activités plus « complexes » comme l'apprentissage de la dissertation, l'argumentation, des insuffisances apparaissent encore avec cet outil. En effet, la linéarité de l'exercice reste importante : il n'est pas possible de remédier suffisamment aux erreurs question par question (en adaptant la suite du parcours à l'erreur) mais seulement en fin d 'évaluation. Ces outils sont donc utiles mais limités surtout pour le travail de compétences liées à la dissertation.

L'importance de faire travailler les élèves sur la méthodologie de ce type d'épreuves nous a amené à réfléchir sur l'utilisation d'un autre outil tel que le logiciel « MOS Solo » offrant des perspectives de parcours pédagogiques différenciés.

# **3) Vers le parcours pédagogique différencié**

# Outils de production de ressources numériques et contraintes

Selon les outils de production utilisés pour créer des ressources numériques, la démarche pédagogique est plus ou moins contrainte par les fonctionnalités de ceux-ci, ce qui introduit un biais :

*Les exercices sont souvent sous la forme d'un parcours linéaire (diapo après diapo dans le cas d'un logiciel de PREsentation Assistée par Ordinateur ou succession de questions pour un exerciseur comme Hot Potatoes) qui ne permet pas de revenir sur un concept ou mécanisme et/ou un savoir faire pour apporter un éclaircissement comme peut faire un élève en classe en interrompant son professeur pour l'interroger en cas de non compréhension.*

Il est possible, mais très lourd, de concevoir cela avec les outils présentés précédemment car ils n'ont pas été conçus directement pour le faire : créer une navigation arborescente dans un diaporama où l'élève se déplacerait en fonction de ses besoins entre les diapos ou créer des pages web (comme sur des sites internet) contenant des ressources et des exercices interactifs agencés dans un parcours d'apprentissage, nécessitent beaucoup de compétences, de réflexion et de temps.

De surcroît, les activités proposées avec ces outils sont quasi-exclusivement des questions fermées (choix entre une série de réponses possibles suite à une question ou choix du terme juste dans une liste) alors que dans les apprentissages il est très souvent pertinent d'attendre de l'élève une réponse rédigée

et construite par ses soins ; si les activités en ligne proposent peu (ou pas) de questions ouvertes, c'est parce que les outils ne sont pas capables de traiter ce type de réponse.

Notre problématique s'oriente alors vers deux réflexions complémentaires :

- Peut-on alors créer simplement des parcours différenciés et favoriser ainsi l'accompagnement de l'élève dans son apprentissage hors de la classe avec les TIC ?

- Comment alors travailler une compétence complexe comme celle de l'argumentation avec des TIC ?

# **a) La logique de parcours pour accompagner l'élève dans ses apprentissages hors de la classe avec les TIC.**

De nouveaux outils comme OpaleSup3 ou MOS Solo facilitent la création de formation en ligne ; cidessous sont présentés deux exemples pour mieux comprendre les changements par rapport aux outils préalablement décrits et les perspectives que cela ouvre.

Exemple 1 : Une illustration *: travailler sur les outils statistiques.*

Cet exemple comprend un cours et des activités. La construction conserve l'esprit linéaire (cours puis succession d'exercices de type QCM ou texte à trous) du logiciel exerciseur « Hot Potatoes » avec toutefois un choix dans un menu permettant d'incorporer un début de modularité : l'élève peut choisir de ne travailler que sur un ou quelques thèmes. Nous pouvons alors parler de parcours plutôt que d'une simple activité linéaire (plusieurs voies différentes pour faire l'activité). La variété des exercices (textes à trous, QCM, glissés-déposés, exercices d'association) reste possible mais de manière compilée, c'est-àdire avec enchaînement automatique d'un type d'exercice à un autre.

C'est ce principe de parcours qui semble nouveau et intéressant : on peut envisager d'adapter l'exercice en créant différentes étapes selon le niveau ou l'intérêt de l'élève, favoriser une remédiation… autrement dit accompagner de façon plus individualisée l'élève dans son travail hors classe ; c'est ce qui est illustré ci-dessous.

Exemple 2 : Une illustration sur les pré-requis pour l'étude de la protection sociale en Terminale ES.

Avec ce deuxième exemple, nous pouvons voir que le parcours s'individualise. L'exercice est initialement le même pour tout le monde mais en fonction des résultats de l'élève, le contenu s'adaptera, d'où une différenciation des parcours.

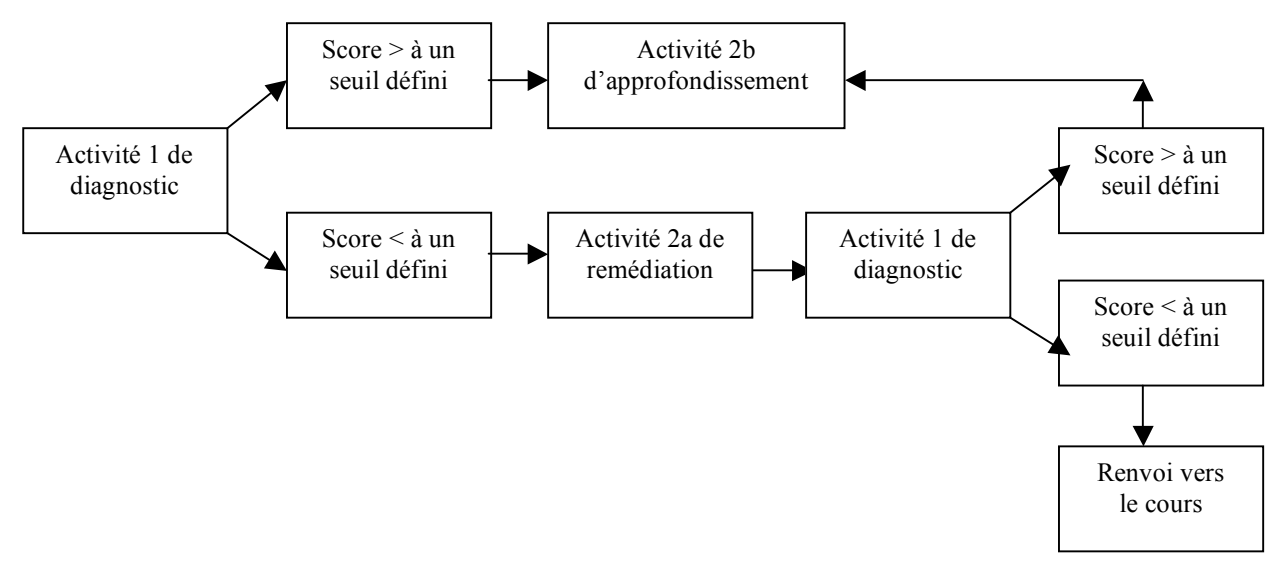

Le travail de réalisation des exercices TIC devient alors plus complexe :

*Il faut prévoir une navigation cohérente entre les activités en fonction des diagnostics intermédiaires réalisés et surtout il faut prévoir des activités ou des ressources de remédiation pertinentes. C'est un chantier à explorer avec production et test de parcours dans des activités hors classe suivi d'évaluations des effets sur les apprentissages.*

# **b) Travailler une compétence complexe comme celle de l'argumentation avec des TIC : Le débat sur le forum.**

*Argumenter est une compétence complexe : elle nécessite des connaissances disciplinaires, des* habiletés dans la mobilisation de savoir pour répondre à la question et des capacités que l'élève mobilise *par lui-même (exemple : illustrer une idée à partir d'un exemple chiffré tiré d'une statistique). Comment travailler cette compétence avec des outils TIC ? Les habituelles questions fermées semblent être une limite. Pourquoi ne pas alors utiliser un forum pour débattre ?*

Exemple : ACQUERIR UNE COMPETENCE : débattre pour argumenter

A partir du forum d'un ENT (ou d'un blog) une question est posée à la classe en amont du cours « Une *société égalitaire est-elle une société sans inégalités ? ». Sur une période longue de 4 semaines les*

*élèves échangent entre eux en amenant des éléments de réponse qu'ils recherchent. Chaque élève qui* intervient est lu par la classe, il cherche donc à être compris, à être convaincant et il peut être contredit. Il travaille son expression écrite, la communication asynchrone favorise le temps de la réflexion et de la *recherche de ressources, le débat n'est pas linéaire (impossibilité de contourner des directions préconçues comme dans un exercice TIC classique) et, comme chaque intervention est enregistrée dans le forum, l'évaluation formative est plus aisée que dans un débat en classe.*

Si le dispositif semble pertinent, la description de celui-ci et la transposition par un autre enseignant semblent plus délicates.

Il faudrait tester dans différentes classes pour pouvoir recenser les conditions de réussite ou/et les freins éventuels.

# **Atelier 2 - Vidéo numérique hors de la présence du professeur**

*On constate que presque tous les élèves disposent d'un ordinateur chez eux dont la plupart sont connectés à Interne, que beaucoup d'élèves regardent des vidéos en ligne chez eux mais rarement au lycée et qu'il existe en ligne des vidéos utiles pour enseigner les SES.*

Quel est le bilan à la date du 27 mars 2009 des groupes académiques TRAAM (Amiens, Lyon, Nancy Strasbourg) sur l'utilisation de vidéos en ligne dans le travail scolaire des élèves en SES? Qu'est ce que les tests révèlent des qualités et des défauts des premières activités d'utilisation hors de la classe des vidéos ?

Est-ce pédagogiquement pertinent de demander aux élèves de regarder des vidéos hors de la classe ? (pour découvrir avant le cours, pour réviser, pour utiliser des connaissances étudiées dans un autre contexte….)

Faut il choisir des vidéos de durée courte ?

Quelles activités avec les vidéos demander aux élèves hors de la classe ? Qu'est ce que le professeur peut demander par des questions fermées et corrigées ?

Est-ce qu'il ya des vidéos qu'il vaut mieux voir en classe plutôt qu'à la maison ? Quand peut on faire travailler les élèves avec des questions fermées (QCM) Quelle est la place des questions ouvertes dont les réponses doivent être discutées avec la classe avec intervention du professeur ?

# **Compte rendu des collègues ayant participé à cet atelier**

#### **Conditions d'exploitation technique et juridique des vidéos**

Les vidéos et les documents d'exploitation (le plus souvent des exercices permettant une autoévaluation) sont destinés à une utilisation «en dehors-de la-classe », c'est-à-dire à la maison, au CDI et dans certains lycées en accès *wifi* à l'internat.

D'autre part, il n'est pas juridiquement possible, sauf autorisation expresse de son propriétaire, d'intégrer une vidéo dans un document destiné à être publié<sup>1</sup> - même si le logiciel utilisé le permet et si l'intérêt pour une exploitation pédagogique en est évident. Ceci constitue un handicap, car l'élève ne peut voir en même temps la vidéo et l'exercice ou le commentaire proposés en accompagnement, sauf à jongler avec plusieurs fenêtres ou onglets. La solution adoptée dans une académie force au lancement de l'activité un partage de l'écran entre la vidéo sur son site d'origine et l'exercice sur le serveur académique, et apporte ainsi une réponse à ce problème.

#### **Un premier tableau de réflexions Des approfondissements dans les deux tableaux suivants.**

|             | Questionnements issus des tests                                                                   | Productions à envisager                                                                                                    |
|-------------|---------------------------------------------------------------------------------------------------|----------------------------------------------------------------------------------------------------|
| Transversal | Certaines<br>sources<br>exemple) sont anciennes.                                                  | documentaires Création et test de ressources ajoutant à ces<br>audiovisuelles pertinentes (INA par documents audiovisuels d'autres ressources<br>en lignes statistiques permettant |
|             | [cf le test de la ressource sur la famille<br>réalisée à partir de Jalons (INA) par<br>Nancy Metz | l'actualisation<br>et<br>mise<br>la<br>en<br>informations<br>perspective<br>des<br>audiovisuelles                                                                                  |
|             |                                                                                                   | diversité<br>des<br>formes<br>une                                                                                                    |

Il n'est pas davantage possible de découper en séquences un document vidéo !

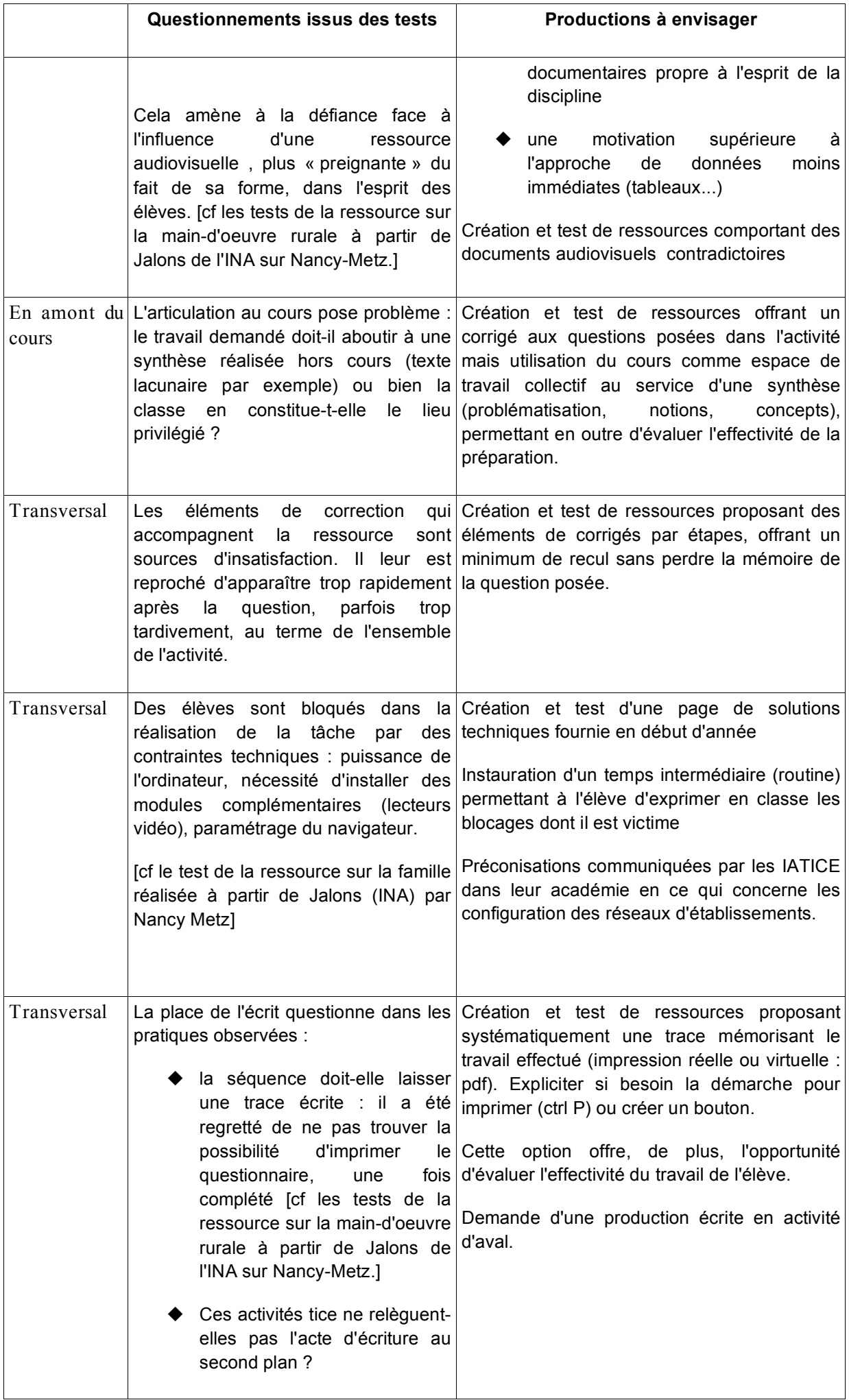

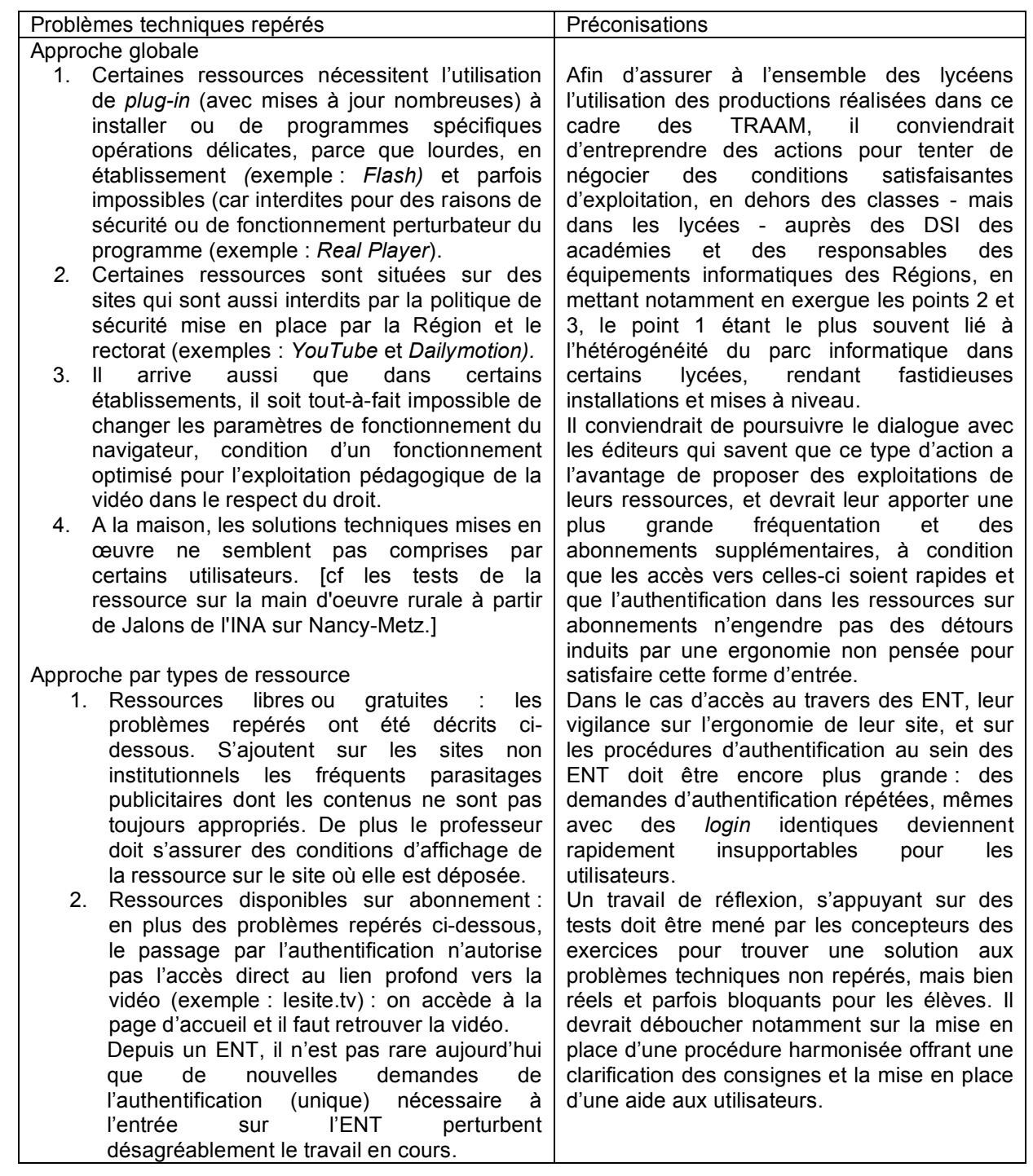

#### **Conditions à réunir pour une création efficace et exploitable dans le contexte de la situation non présentielle du professeur.**

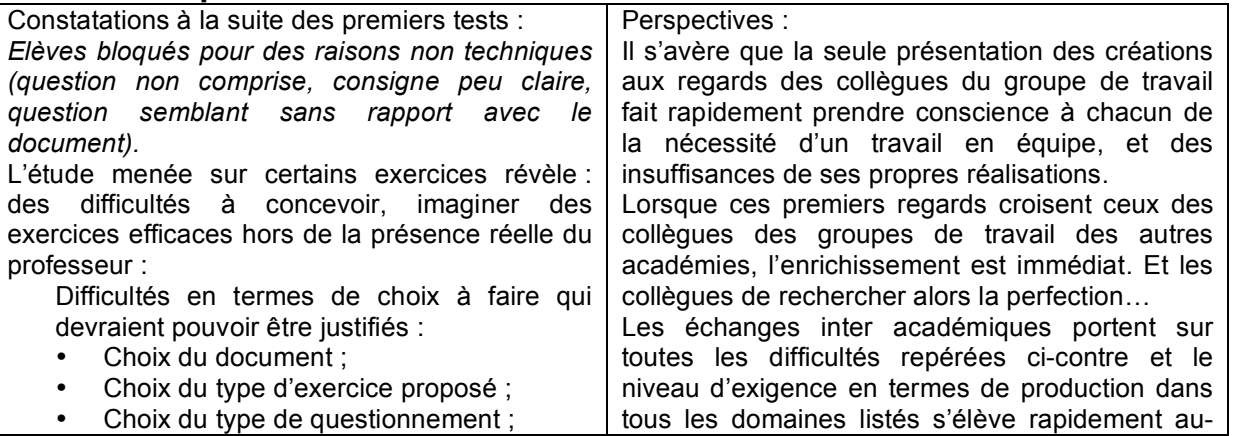

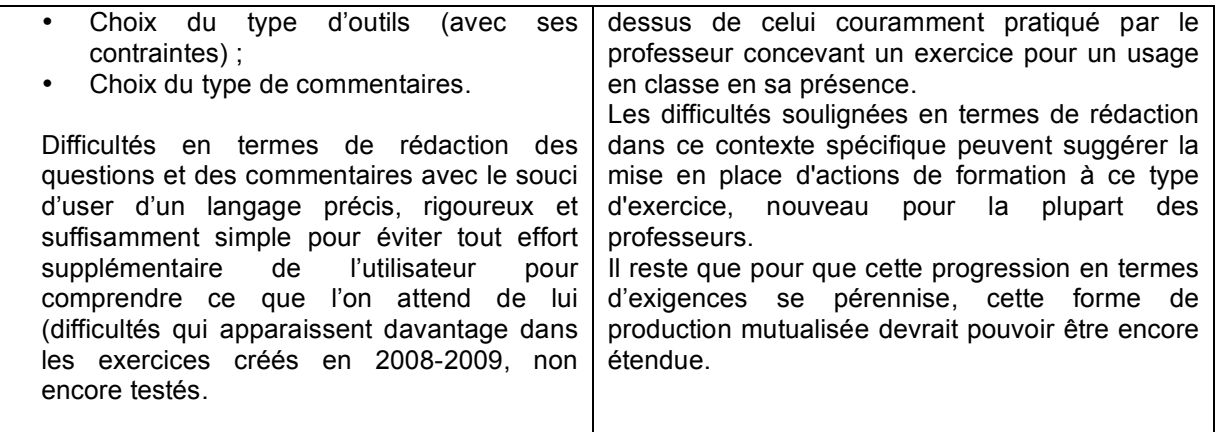

# **Atelier 3 - Des utilisations faciles et pertinentes des TICE en sciences économiques et sociales**

*Les occasions d'utiliser des TICE en SES se sont multipliées pour améliorer la présentation du cours et pour permettre aux élèves de travailler en autonomie.*

1 TD Pendant longtemps l'utilisation des TICE en SES a été réservée aux TD pour que les élèves fassent *en présence de leur professeur des exercices avec tableur spécialisé (Statis) ou non, des dépouillements d'enquêtes, beaucoup plus rarement pour des simulations (Matignon Business…)*

*2 TPE Avec les TPE des petits groupes d'élèves autonomes et encadrés utilisent les ordinateurs des salles informatiques ou du CDI pour des recherches documentaires sur Internet afin de faire un dossier.*

*3 En classe Le vidéoprojecteur et le TBI, en classe entière améliorent la communication du professeur ou des élèves vers la classe (diaporamas, documents en ligne, animations flash).*

*4 Hors de la classe Plus rarement les professeurs demandent à leurs élèves d'utiliser un ordinateur familial (relié ou non à un ENT) pour découvrir, revoir, vérifier des éléments de savoirs avec des exercices autocorrigés ou pour préparer à plusieurs (documents partagés en ligne) des exposés, des dissertations ou participer à des forums en ligne.*

Qu'est ce que les TICE permettent de **faire mieux** c'est-à-dire quelles sont les plus values des TICE pour l'élève ou/et pour le professeur ?

Qu'est ce qui est **facile** à mettre en œuvre pour l'élève, pour le professeur ?

Quels types d'activités TICE recommander à des collègues dans les formations PAF, aux collègues bénéficiaires d'un ENT ? Une réflexion sur les caractères des activités pédagogiques TICE intéressantes et faciles à mettre en œuvre et une sélection de quelques exemples pourrait améliorer la clé nouvel enseignant et inspirer des pages académiques et une page educnet.

# **Compte rendu des collègues ayant participé à cet atelier**

# **Utilisation simple et pertinente des TIC.**

# **1) Utilisation en classe**

Les possibilités de **montrer des documents** (graphiques, tableaux de l'INSEE, photos, vidéos…) deviennent infinies. En première par exemple, on peut multiplier les présentations de graphiques d'offre et de demande et d'ajustement du marché.

Par exemple :

@ Les animations flash de J. Dormbusch peuvent également être un bon support de cours. Par exemple celle sur le coût salarial.

@ Les diaporamas de l'Académie d'Orléans pour la classe de seconde facilitent l'apprentissage de notions fondamentales, par exemple les exercices sur la valeur ajoutée.

#### **Production et valeur ajoutée :** http://www.ac-orleans-

tours.fr/ses/pedagogie/pedagogie%20par%20niveau/seconde/diaporamas/valeur\_production\_valeur\_ajoutee/tel\_valeur\_productio n\_valeur\_ajoutee/valeur\_production\_valeur\_ajoutee.pps

# **Répartition de la valeur ajoutée :**

http://www.ac-orleans-

tours.fr/ses/pedagogie/pedagogie%20par%20niveau/seconde/diaporamas/repartition\_valeur\_ajoutee/tel\_repartition\_valeur\_ajout ee/repartition\_valeur\_ajoutee.pps

@ Deux diaporamas de l'Académie de Toulouse pour la classe de terminale facilitent la maîtrise de certains outils : Les présentations de la courbe de Lorenz et celle des graphiques semilogarithmiques.

#### **Courbe de Lorenz :**

http://automne-ses.ac-toulouse.fr/html/\_2\_156\_162\_520\_.php **Graphiques semi-logarithmiques :** http://automne-ses.ac-toulouse.fr/html/ 2\_156\_593\_595\_.php La **rapidité des échanges** de données facilite aussi bien la fabrication des cours pour les professeurs que les échanges de savoirs entre professeurs et élèves ou entre élèves.

Les **gains de temps pour récolter les données** utiles (PIB, Taux de chômage, montant du Smic…) sont énormes.

**L'apprentissage de la recherche** peut être abordé en cours. Les données en règle générale et plus facilement les chiffres peuvent même être cherchés en direct en classe par le professeur ou un élève, en utilisant un vidéoprojecteur connecté à Internet.

Des exercices du style tableaux à compléter ou textes à trous… peuvent être **rapidement corrigés** par un élève.

La **vidéo** peut être utilisée avec des ressources que l'on peut trouver sur le site de l'INA avec Jalons pour l'histoire ou sur lesite.tv.

### **Par exemple** :

@ Le documentaire sur Montboudif (Jalons) dont une exploitation est proposée sur le site de Dijon peut être utilisé pour illustrer le déversement.

http://www.ina.fr/edu/public/Html/PrincipaleAccueil.php?login=&clock=1189417680&sign=&ouvertureInitiale=0&requeteInitia le=&typeRequeteInitiale=&infoRequeteInitiale=&modeAffichage=&documentZoom=&documentVisionneuse=&Hauteur=994 Une fiche d'exploitation est disponible sur le site de Dijon : http://ses.ac-dijon.fr/spip/article.php3?id\_article=90

@ Sur le thème des conflits des fiches pédagogiques sont disponibles sur le site de l'Académie de Strasbourg.

Le **TNI** ouvre des perspectives :

@ La possibilité d'enregistrer les différentes interventions sur un document TNI devient **une mémoire du cours**.

@ Il permet de combiner **écriture préalable** (préparation d'un document à compléter, textes, graphiques et aussi photos ou vidéos) et **écriture directe** lors de la séance.

@ Utilisation et mise en œuvre **plus rapide d'exercices**.

@ L'annotation en direct de diaporamas permet **d'introduire une interactivité** là où il n'y en avait pas.

@ Il permet de faciliter les explications techniques, par exemple lors de l'utilisation d'un tableur.

**Exemples** d'utilisation du TNI sur le site de paris :

http://ses-paris.scola.ac-paris.fr/spip.php?rubrique57

et sur celui de Nantes :

http://www.pedagogie.ac-nantes.fr/1193608118843/0/fiche ressourcepedagogique/&RH=SES

Les exercices de l'Académie de Dijon (Roland Colonge) peuvent également faciliter des démonstrations en combinant les exercices et les fonctionnalités du TNI :

http://ses.ac-dijon.fr/spip/rubrique.php3?id\_rubrique=4

# **2) En TD**

On peut utiliser un tableur à différents niveaux de difficulté :

Dans une utilisation basique il permet de **réviser des savoirs et savoir-faire** (calculs de proportions, indices…) et de **confirmer les compétences** du B2i collège. Exemple sur le site du lycée Joliot curie dans l'académie d'aix-marseille.

**Lecture de données, calculs simples et QCM :** http://www.lyc-joliotcurie.ac-aix-marseille.fr/spip/spip.php?article670

@ Il permet la création d'un très grand nombre de graphiques et la mise **en évidence de leur**

# **pertinence**.

@ À un niveau plus avancé, il permet de travailler les compétences du **B2i lycée**.

On peut trouver un TD sur le site de Poitiers permettant d'apprendre aux élèves à **trouver l'information sur le site de l'INSEE**.

http://ww2.ac-poitiers.fr/ses/spip.php?article85

Le **logiciel Lecture d'énoncés** permet l'apprentissage de la dissertation. L'apport des TIC est ici évident parce qu'il permet la multiplication des exemples et de faire ce qu'un support traditionnel ne permet pas (déplacements d'étiquettes…). Pour une première utilisation, on pense que *Lecture d'énoncés* peut être utilisé en TD, voire même en cours lors d'une réflexion commune. **Téléchargement du logiciel sur le site de Créteil :**

http://ses.ac-creteil.fr/cms2/spip.php?article181

**Sur le site de l'académie d'Orléans-Tours, un TD à partir du logiciel Lecture d'énoncés :**

http://www.ac-orleans-tours.fr/ses/pedagogie/pedagogie%20par%20niveau/terminale/td\_lecture\_enonces.htm

Tous les exercices en ligne **d'Apprendre avec l'INSEE** peuvent être utilisés très facilement en TD : http://www.statapprendre.education.fr/insee/

Il existe d'autres exercices interactifs en ligne. Notamment des **QCM**, des **textes à trous** et d'autres types d'exercices qu'on trouvera grâce à Edu'bases http://www.educnet.education.fr/bd/urtic/ses/index.php **Par exemple** :

# **Bien lire une donnée chiffrée :**

http://ses.ac-creteil.fr/exercices/exostat/ex.htm

Pour préparer les élèves à **l'autonomie dans la recherche documentaire** (notamment pour les TPE) on peut utiliser le CD-Rom *Alternatives Économiques*. **Exemple** sur le site de Caen : http://www.discip.ac-caen.fr/ses/seqB2iCaen/seq2.zip

#### **3) Travaux Personnels Encadrés**

Tous les acquis des cours et TD dans le domaine de la recherche, de la mise en page des dossiers et diaporamas sont mobilisables.

Dans le cadre de la recherche documentaire, le recours au logiciel transdisciplinaire **Pardi** est particulièrement adapté pour faciliter l'apprentissage de **l'écriture d'équations de recherche complexes**.

#### **Téléchargement du logiciel Pardi :**

http://www.ac-creteil.fr/pointdoc/peda/pardi.html

Les enquêtes sont facilitées avec l'utilisation des **logiciels de traitement d'enquêtes** comme *Sphinx* ou *Ethnos*.

**Un didacticiel concernant Ethnos est disponible sur le site de Paris :** http://ses-paris.scola.ac-paris.fr/spip.php?rubrique19

# **4) En autonomie, travail en dehors des cours** (voir le travail de l'atelier 1).

L'accès à la presse quotidienne gratuite se fait grâce aux flux RSS par l'intermédiaire de **Netvibes** ou **iGoogle**.

Les élèves sont plus actifs et autonomes en réalisant certains exercices à la maison plutôt qu'en cours.

Les exercices en ligne peuvent devenir des outils de remédiation pour les élèves n'ayant pas acquis les saviors ; l'apprentissage en est facilité... Le fait de faire par soi-même un travail, taper une formule (surtout la retrouver) est facilité grâce au tableur.

Lecture d'énoncés en utilisation libre.

L'utilisation de certains outils n'est pas chronophage, mais peut remplacer d'anciennes activités.